RU - Инструкции и предупреждения для установки и использования

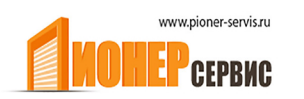

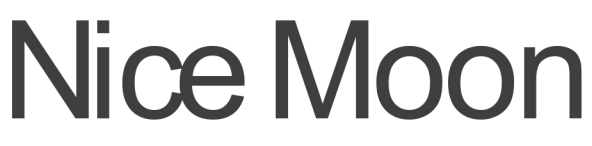

Считыватель транспондерных карт

## **MOMB**

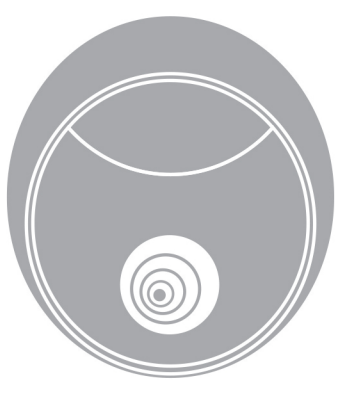

+7 (499) 391-24-49

info@pioner-servis.ru

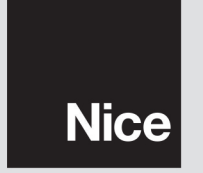

 $CE$  0682

# **ОБЩИЕ РЕКОМЕНДАЦИИ И** 1 **МЕРЫ ПРЕДОСТОРОЖНОСТИ**

### $1.1 -$ •**ВНИМАНИЕ!** - Данное руководство содержит важные инструкции и рекомендации по безопасности людей. Неправильная установка может привести к серьезным травмам. Прочитайте руководство перед нача-

 $1.2$ лом работы. Если вы сомневаетесь, приостановите установку и запросите <sup>Nice</sup>.<br>! -•**ВНИМАНИЕ!** - Важные инструкции: Сохраните это руководство для будущих работ, обслуживания и утилизации отработанных продуктов.

### $\bullet$  Перед установкой убедитесь, что это устройство подходитесь, что это устройство подходитесь, что это устройство по пользования (см. "Ограничения в использовании" и "Технические характеристики»). Если оно не подходит , не выполнять установки и  $\cdot$  $\bullet$  во время установки обращайтесь с избегая ско-собращайтесь с избегая ско-собращайтесь с избегая ско-собраща лов, ударов, падений или контакта с жидкостями любой природы. Не

пламени. Эти действия могут привести к его повреждению и быть причиной неточности или опасных ситуациях. Если это происходит, приостановите установки и немецки и немецки немецки немецки и немецки и немецки и немецки и  $\mathcal{L}$ 

 $\bullet$  Не модифицируйте устройство. Производитель несет ответство. Производитель

- ности за ущерб, возникший от произвольной модификации устройства. • Устройство не предназначено для использования лицами (включая лицами (включая лицами (включая лицами (включая лицами (в детей) с ограническими физическими физическими областическим физическими области области области области облас<br>Способности области области области области области области области области области области области области об тями, или безопасного используется и знаний необходимых для безопасного используется и способходимых для безоп<br>В помогах для безопасного используется и помогах для безопасного используется и помогах для безопасности и пом зования устройства, переданых через ответственных лиц.  $\bullet$  Изделие не может считаться эффективной системой защиты от системой защиты от системой защиты от системой вторжений. Для эффективной защиты автоматическая система должна быть интегрирована с другими устройствами безопасности. • Упаковочный материал устройства должны быть утилизированы в соответствии с местным законодательством.
- **1.3 Рекомендации по применению**  $\bullet$  Используйте мягкую влажную влажную ткань для очистки поверхности устройства. Пользуйтесь только водой: не используйте моющие средства или растворители.

### **ОПИСАНИЕ УСТРОЙСТВА** 2 **И НАЗНАЧЕНИЕ ИСПОЛЬЗОВАНИЯ**

### MOMB проверить и разрешить доступ к местам или услугам, уполномоченному персоналу. **ВНИМАНИЕ!** - Любое использование отличное от описанного и условия окружающей среды отличающиеся от тех, которые указаны в данном руководстве, должны считать неправильными и, запрещенными и, запрещенными и, запрещенными и, запрещенны MOMB, ной карты рядом со считателем. Карта должна быть сохраненной в памя-

### ти считывателя. Он имеет съемность стать в советских память, которая может быть запрог- $(\gamma_1, \gamma_2, \gamma_3, \gamma_4)$ , the O-Box intervals of  $\gamma$ MOU. MOMB взаимодействует с устройствами автоматизации посредством шины "Bluebus".

только двух проводов, по которым проводов, по которым проводов, по которым проходят как питание, так и управля щие сигналы. Электрические соединения выполняются параллельно, без соблюдения полярности. Каждое устройство, подключенное к блоку управления опознается индивидуально при обучении, благодаря перемычке в MOMB.

на блок управления, которые гарантируют максимальную безопасность для предотвращения мошеннических попыток заменить устройство.

 $\overline{2}$ 

 $3.1 -$ 

3

 $3.2.$ 

 $3.2 -$ 

 $\overline{\phantom{a}}$ 

 $^{\prime}$  1-2 2  $3-6$ .

 $3.3 -$ 

 $01.02.$  $( . 1);$  $("A" - 1.),$  $\mathbf{I}$ .  $1 -$ MOMB 1 MOMB 3 MOMB<sub>4</sub>  $MOMB$  2 **MOMB** 03. 04. **MOMB** 

 $.2:$ 

 $\mathbb{L}$  .

"Bluebus" 05.  $( .3);$ MOMB (4  $),$ **MOMB**  $\ddot{ }$  1.  $\frac{1}{2}$  $:$   $\stackrel{\text{'}}{\text{MOMB}}$ 06.  $3 - 6$ , 5  $\left($ 07. **MOMB MOMB** 08.  $4:$ MOMB, . 5 - .

 $2 -$ 

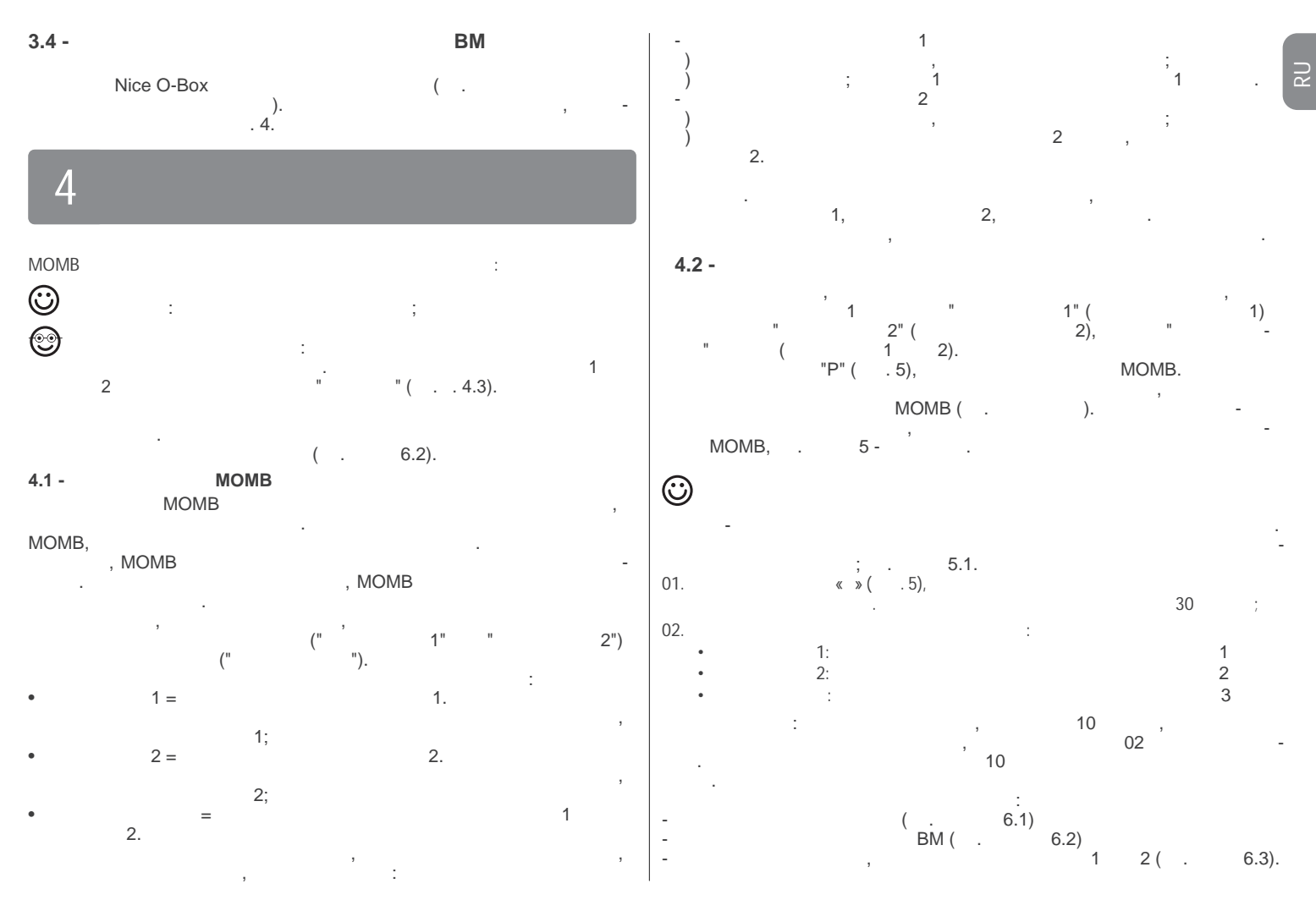

 $-3$ 

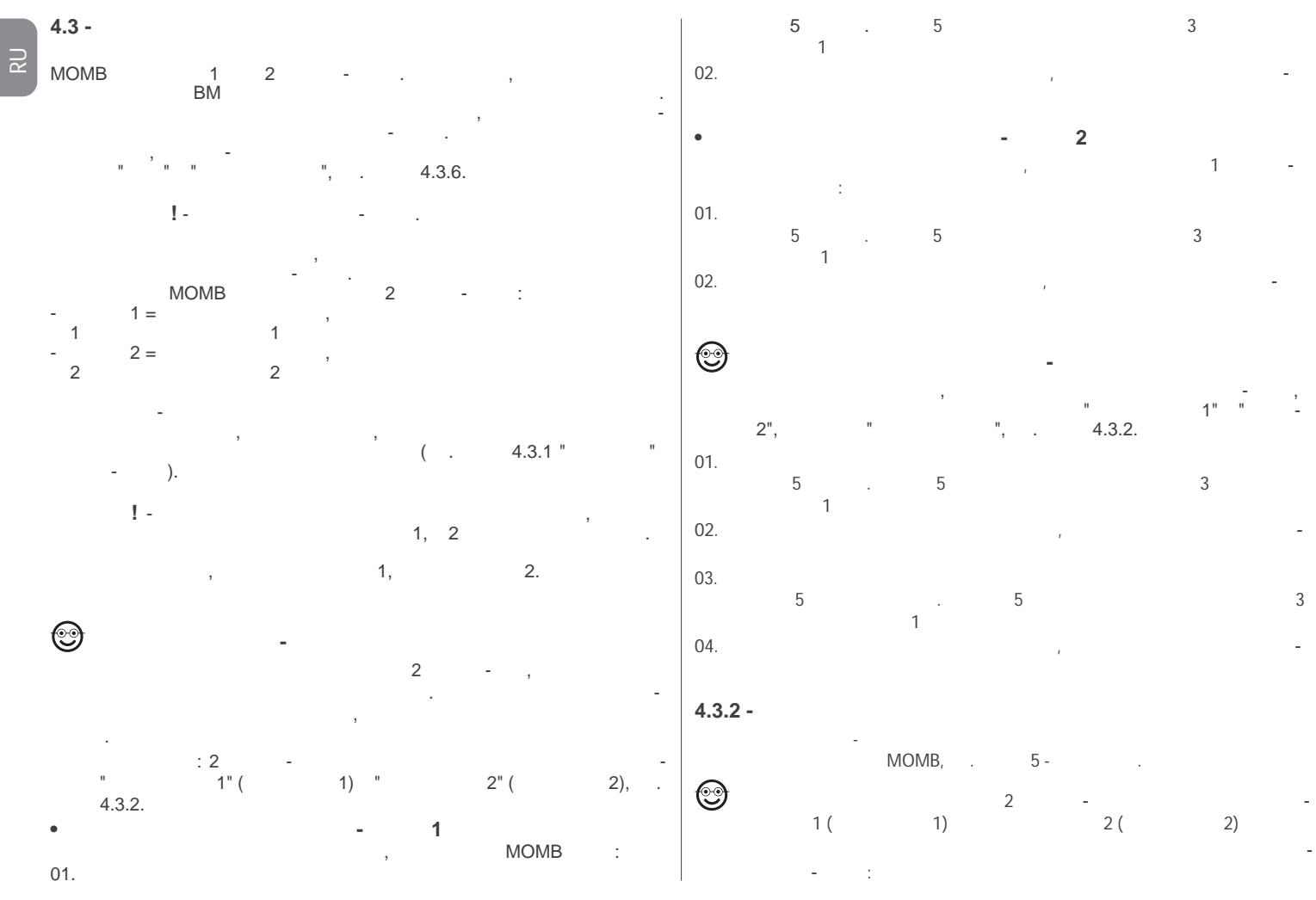

• "C 1" (1) - 1 01. Проведите уникальной мастер-картой перед считывателем один раз;  $02.$ карт только для включения команды 1. **Рекомендации**: - После первой другие карты могут быть запрограм-01. **I next** constant  $\frac{1}{2}$  **1 next** constant  $\frac{1}{2}$ мированы по одной за раз, повторив про $\alpha$ . - Процедура  $\alpha$ . - Процедура  $\alpha$ . - $30$  cerve  $\overline{10}$  cerve  $\overline{10}$  cerve  $\overline{10}$  cerve  $\overline{10}$  cerve  $\overline{10}$  cerve  $\overline{10}$  cerve  $\overline{10}$  cerve  $\overline{10}$  cerve  $\overline{10}$  cerve  $\overline{10}$  cerve  $\overline{10}$  cerve  $\overline{10}$  cerve  $\overline{10}$  cerve  $\$  $02.$ **Рекомендации**: - После первой другие карты могут быть запрограм-• « $\sqrt{2}$  +  $\sqrt{2}$  $\sim$  2. - Процедураны по одной за раз, повторив процедури процедури процедура 2. -Эта функция позволяет запрограммировать запрограммировать одну или несколько новых карт, как и несколько новых к заканчивается через 10 секунд, если новые карты не подносятся  $\cdot$  $(1, 2)$ . • "C 2" (2) - 2 01. Проведите уникальной мастер-картой перед считывателем один раз;  $02.$  $\sim$  2. **Рекомендации**: - После первой другие карты могут быть запрограм-01. For  $\sim$  2 networks 2 networks 2 networks 2  $\mathcal{A}$  , по одной за раз, повторив процедури процедури процедури процедура 2. - Процедура 2. - Процедура 2. заканчивается через 10 секунд, если новые карты не подносятся  $\mathbf{r}_i$  $02.$ **Рекомендации**: - После первой другие карты могут быть запрограм- $4.3.4 - \circled{3}$ мированы по одной за раз, повторив про $\overline{a}$ . - Процедур $\overline{a}$ . - Процедура  $\overline{a}$ . - $30$  cerve  $\overline{10}$  cerve  $\overline{10}$  cerve  $\overline{10}$  cerve  $\overline{10}$  cerve  $\overline{10}$  cerve  $\overline{10}$  cerve  $\overline{10}$  cerve  $\overline{10}$  cerve  $\overline{10}$  cerve  $\overline{10}$  cerve  $\overline{10}$  cerve  $\overline{10}$  cerve  $\overline{10}$  cerve  $\$ Эта функция позволяет удалять одну карту за один раз. 01. For  $\lambda$  near  $\lambda$  (\*) near  $\lambda$  (\*) ☺ **Программирование карты с 1 уникальной мастер-карты в**  о2. Проведите картой, которы надо удалице перед считывателем 1 различных перед считывателем 1 различных перед с *1***(1) 2 (example) 2 (example) 2 (example) 2 (example) 2 (example) 2 (example) 2 (example) 2 (example) 2 (example) 2 (example) 2 (example) 2 (example) 2 (example) 2 (example) 2 (example) 2 (example) 2 (example) 2 (exampl** (\*) **Примечание** - 1, 2 или уникальная мастер-карты должны быть исполь**манда №2), продават (команда №1 и 2)** зованы в зависимости от группы, к которой удаляемая карта принадлежит. В соответственно принадлежите принадлеж<br>В соответство принадлежите принадлежите принадлежите принадлежите принадлежите принадлежите принадлежите прина  $\begin{array}{ccc} \n 1 & - \\
2 & & \n \end{array}$   $\begin{array}{ccc} \n 1 & 0 \\
2 & & \n \end{array}$  MOMB **Рекомендации**: - Если несколько карт должны быть удалены, повторите создания уникальной мастер-карты:  $1"$  (1) андар не подносил момволото на 10 секундари перед МОМВ в течение 10 секунд; Эта функция позволяет программировать несколько новых карт, несколько новых карт, несколько новых карт, несколько новых карт, несколько на б) карты, которая удаляется нет в памяти; в) мастер-картой провести перед считывателем снова.чтобы активи $\mathbf{1.}$ **4.3.5 - ©** 01. Проведите уникальной мастер-картой перед считывателем один раз;  $02.$ **Рекомендации**: - После первой другие карты могут быть запрограм- $1$   $2$ . мированы по одной за раз, повторив про $\alpha$ . - Процедура про $\alpha$ . - Процедура про $\alpha$ 01. For  $\overline{a}$   $\overline{a}$   $\overline{a$  $30$  секунд, если новые карты не подносятся  $30$ Последовательность сигналов будет означать следующее: **•**  $2^{n}$  (  $2)$  $3 = 100$ <br>  $2 = 30$ <br>  $1 = 1$ 2  $=$  30  $= 1$  $\sim$  2.

 $-5$ 

 $\overline{z}$ 

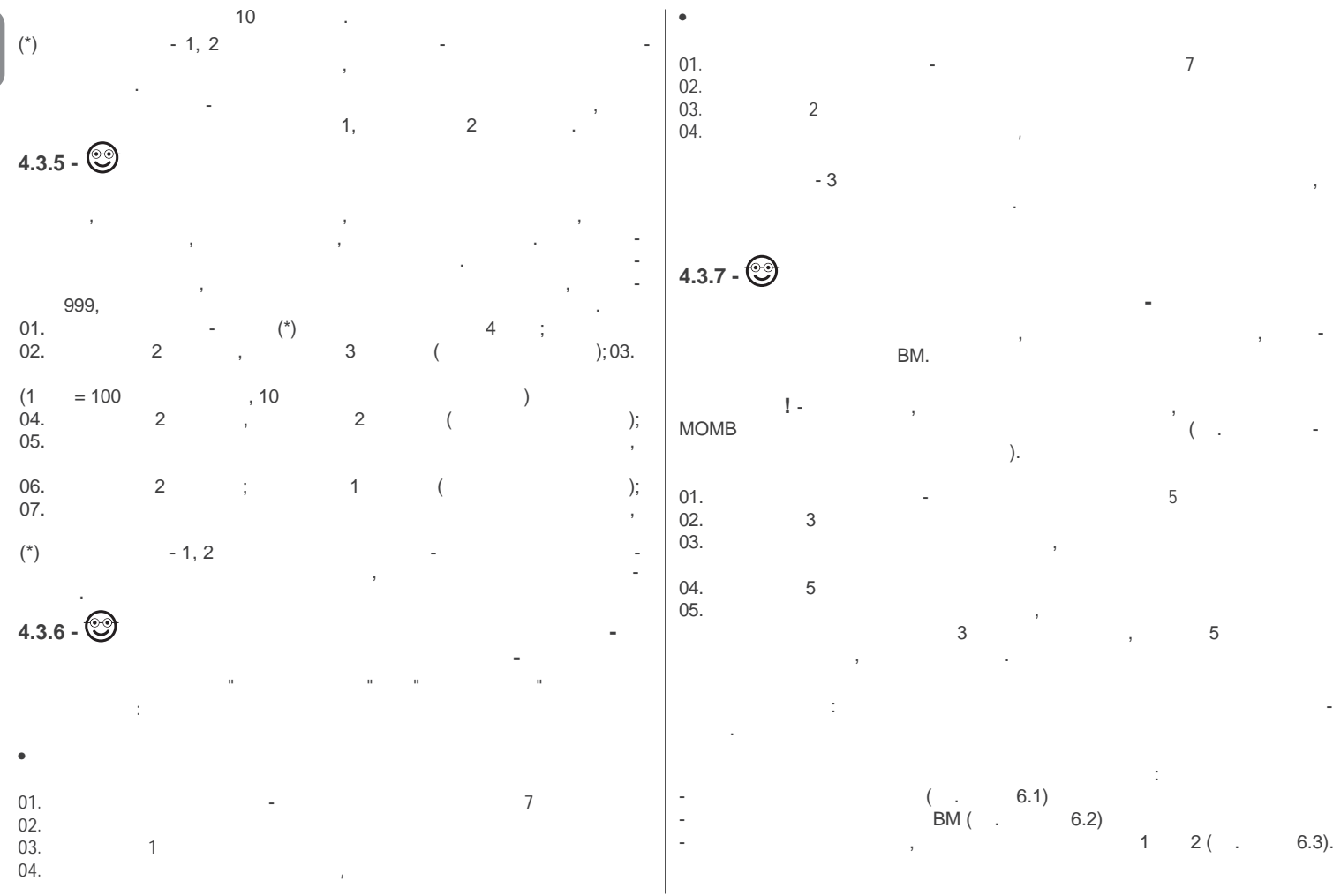

 $6 -$ 

RU

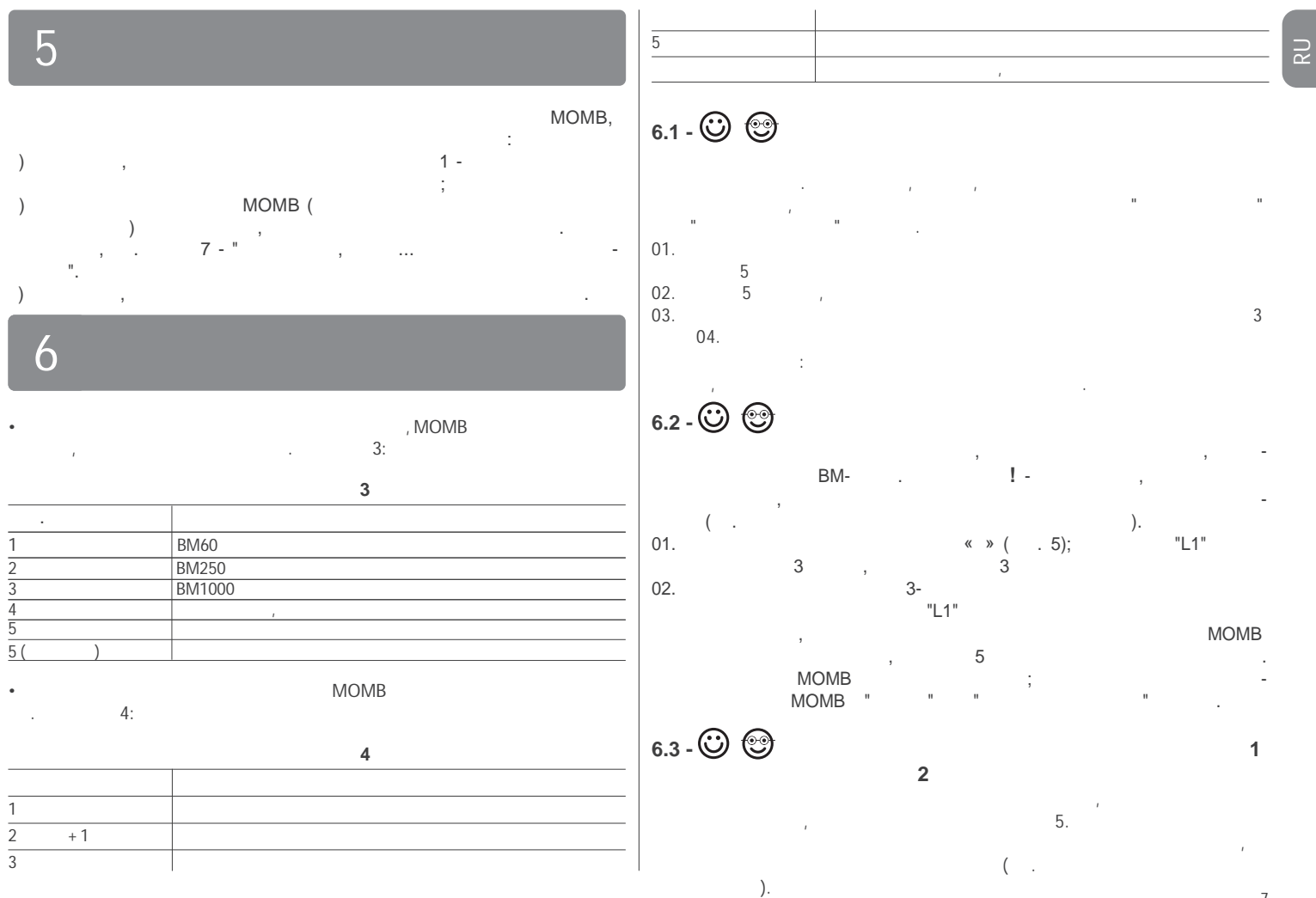

 $-7$ 

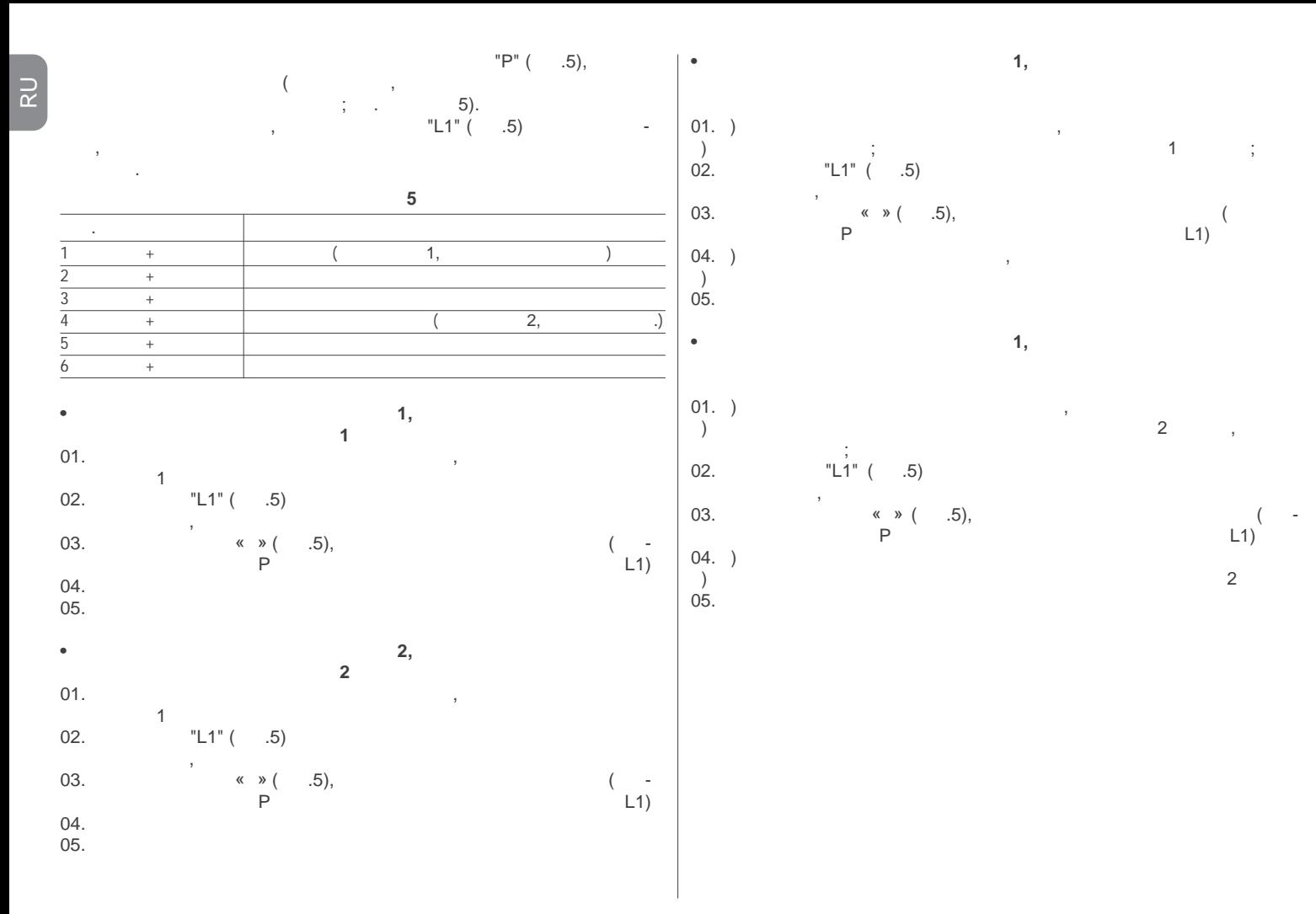

### 8  $\overline{\phantom{a}}$ MOMB:  $\overline{ }$ **Bluebus**  $6).$ , MOMB  $\blacksquare$ **BM**  $L_1$  $(VDC)$ **Bluebus**

**BlueBUS** 

**MOMB**  $6 -$ Bluebus Bluebus 3  $\overline{2}$ 

 $\overline{\phantom{a}}$ 

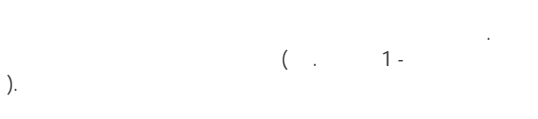

 $\mathbb{I}$  -

 $\mathbf{I}$ .

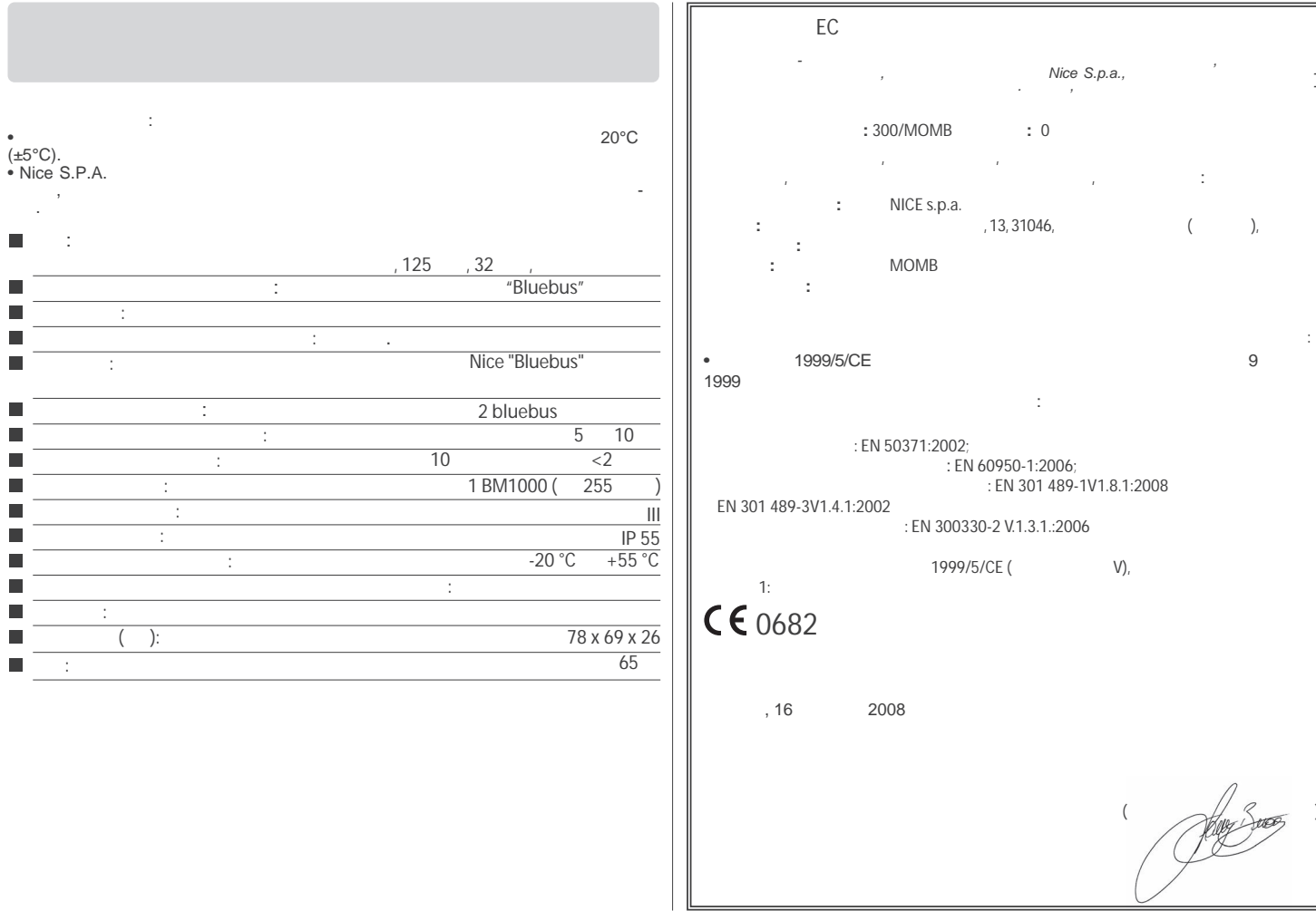

 $\overline{\mathcal{A}}$  $\left(\begin{array}{cc} \sqrt{2} & \sqrt{2} & \sqrt{2} \\ \sqrt{2} & \sqrt{2} & \sqrt{2} & \sqrt{2} \\ \sqrt{2} & \sqrt{2} & \sqrt{2} & \sqrt{2} \\ \sqrt{2} & \sqrt{2} & \sqrt{2} & \sqrt{2} \\ \sqrt{2} & \sqrt{2} & \sqrt{2} & \sqrt{2} \\ \sqrt{2} & \sqrt{2} & \sqrt{2} & \sqrt{2} \\ \sqrt{2} & \sqrt{2} & \sqrt{2} & \sqrt{2} \\ \sqrt{2} & \sqrt{2} & \sqrt{2} & \sqrt{2} \\ \sqrt{2} & \sqrt{2} & \sqrt{2} & \sqrt{2} \\ \$ 

ния.

 $\blacksquare$ .

 $RU -$ 

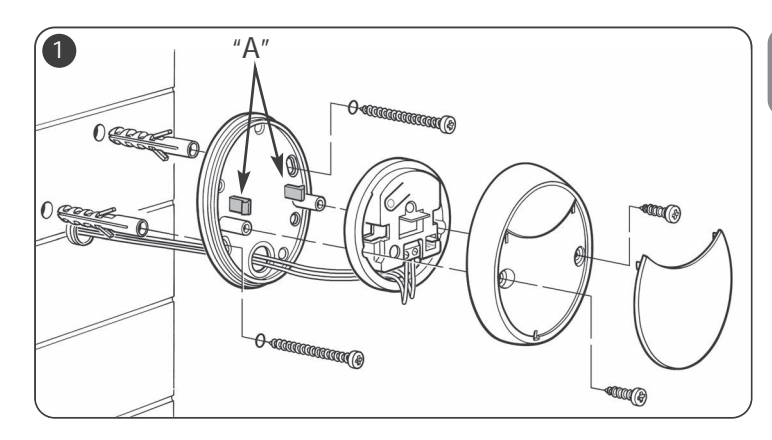

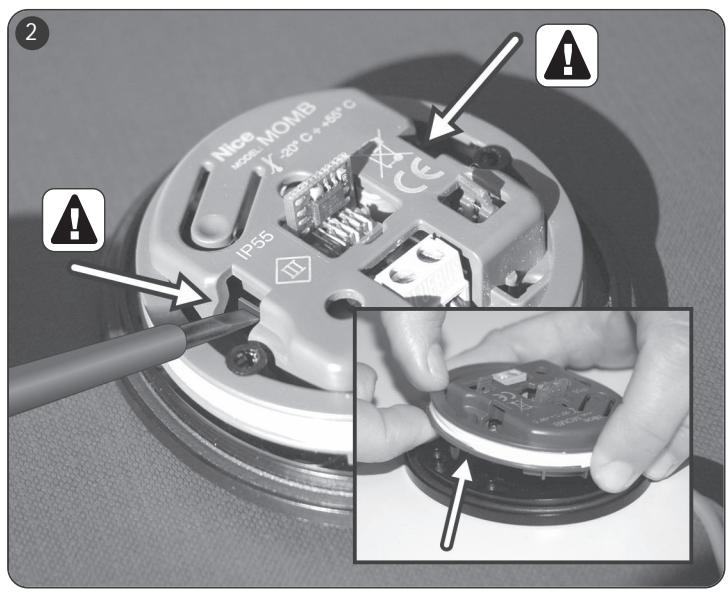

 $\overline{\mathbf{z}}$ 

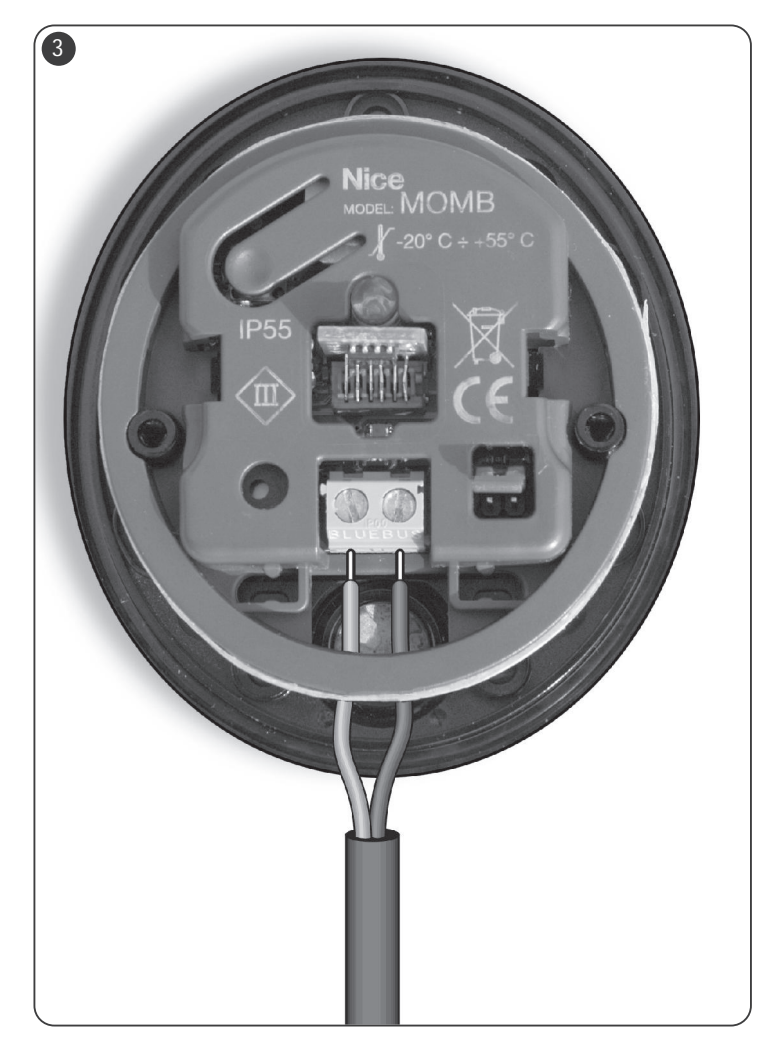

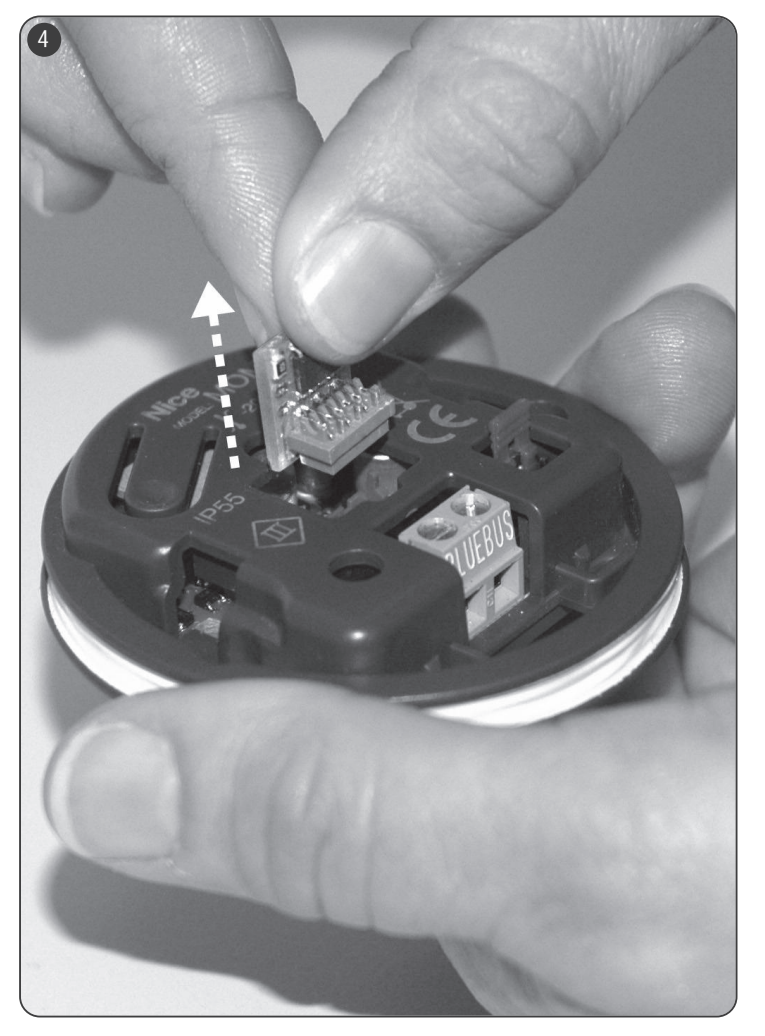

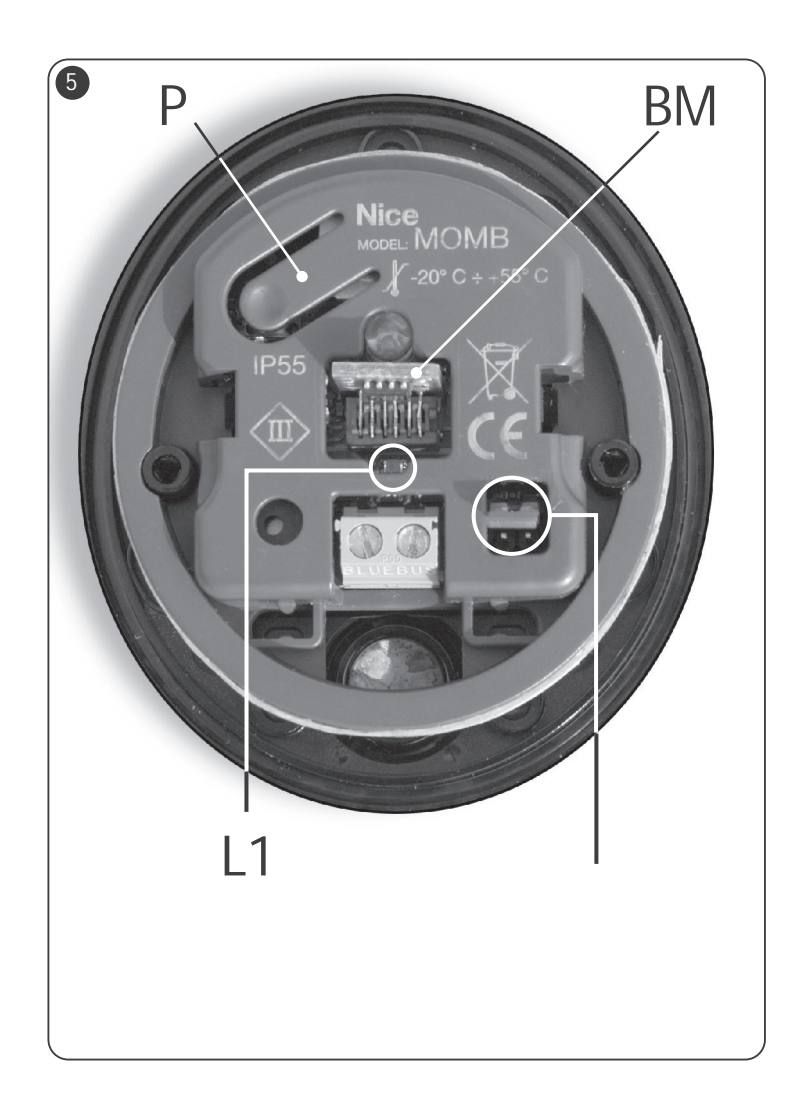

### **Nice**

**Nice SpA** Oderzo TV Italia Ph. +39.0422.85.38.38 Fax +39.0422.85.35.85 info@niceforyou.com

**-**квартира

**Nice** 

 $143000,$  , г. Одинцово, , дом 2  $/$  +7.495.989.76.92 info@niceforyou.ru

**www.niceforyou.ru**